# Komplexe Funktionen für Studierende der Ingenieurwissenschaften

#### Hörsaalübung mit Beispielaufgaben zu Blatt 3

### Elementare komplexe Funktionen:

Mit  $z = x + iy = re^{i\varphi}$  und  $z_0 = x_0 + iy_0 = r_0e^{i\varphi_0}$ , sowie  $f: \mathbb{C} \to \mathbb{C}$  erhält man Verschiebung um den Vektor  $(x_0, y_0)$ :

$$
f(z) = z + z_0 = (x + x_0) + i(y + y_0)
$$

Drehung um den Winkel  $\varphi_0$  und Streckung um den Faktor  $r_0$ :

$$
f(z) = z_0 \cdot z = (r_0 r) e^{i(\varphi + \varphi_0)}
$$

quadratische Funktion: (Radius quadrieren und Winkel verdoppeln)

$$
f(z) = z^2 = \left( r e^{i\varphi} \right)^2 = r^2 e^{i(2\varphi)}
$$

#### Hauptwert der Wurzelfunktion

Der Hauptwert der Umkehrfunktion zu  $f(z) = z^2 = w$  wird für  $w = re^{i\varphi}$  mit  $r > 0$ und  $-\pi < \varphi < \pi$  definiert durch

$$
f^{-1}(w) = \sqrt{w} := r^{1/2} e^{i\varphi/2}.
$$

#### Aufgabe 5:

Man bestimme das Bild von  $Q := \{z \in \mathbb{C} \mid 0 \leq \text{Re}(z) \leq 1, 0 \leq \text{Im}(z) \leq 1\}$  unter der durch  $f(z) = iz^2 + 2$  definierten Abbildung.

#### Lösung:

a)

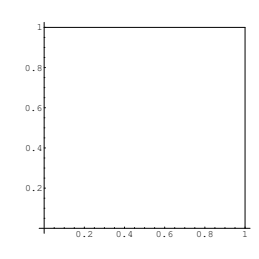

Bild 5.1  $Q := \{z \in \mathbb{C} \mid 0 \le \text{Re}(z) \le 1, 0 \le \text{Im}(z) \le 1\}$ 

Die Abbildung  $f(z) = iz^2 + 2$  wird interpretiert als Hintereinanderausführung  $f = f_3 \circ f_2 \circ f_1$  mit  $f_1(z) = z^2$ ,  $f_2(u) = iu$  und  $f_3(v) = v + 2$ .

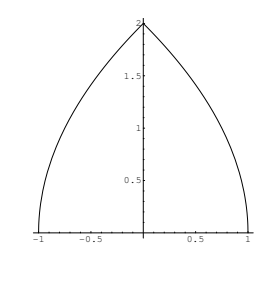

**Bild 5.2**  $f_1(Q)$ }

Mit der Funktion  $f_1(z) = z^2$  werden die Ränder von Q folgendermaßen abgebildet:

- (i)  $c_1(x) = x$  mit  $x \in [0, 1]$ :  $f_1(c_1(x)) = x^2$ , damit wird das Intervall [0, 1] in sich abgebildet.
- (ii)  $c_2(y) = 1 + iy$  mit  $y \in [0, 1] \Rightarrow f_1(c_2(y)) = (1 + iy)^2 = 1 y^2 + i2y$ (nach unten geöffnete Parabel bzgl. der  $y$ -Achse)
- (iii)  $c_3(x) = x + i$  mit  $x \in [0, 1] \Rightarrow f_1(c_3(x)) = (x + i)^2 = x^2 1 + i2x$ (nach oben geöffnete Parabel bzgl. der  $y$ -Achse)
- (iv)  $c_4(y) = iy$  mit  $y \in [0, 1]$ :  $f_1(c_4(y)) = (iy)^2 = -y^2$ , damit ist das Bild von  $c_4$  das Intervall  $[-1, 0]$ .

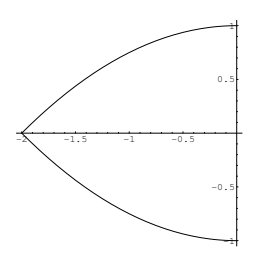

$$
Bild 5.3 f_2(f_1(Q))\}
$$

Die Funktion  $f_2(u) = iu$  bewirkt eine Drehung um den Winkel  $\varphi =$  $\pi$ 2

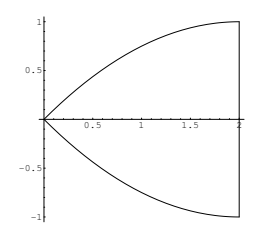

### **Bild 5.4**  $f(Q) = f_3(f_2(f_1(Q)))$

Die Funktion  $f_3(v) = v + 2$  bewirkt eine Verschiebung in Richtung der positiven x-Achse um den Wert 2.

# Elementare komplexe Funktionen: (Fortsetzung)

#### Exponentialfunktion:

$$
f(z) = e^{z} = e^{x+iy} = e^{x}e^{iy} = e^{x}(\cos y + i\sin y)
$$

#### Hauptwert der Logarithmusfunktion

Der Hauptwert der Umkehrfunktion zu  $f(z) = e^z = w$  wird für  $w = re^{i\varphi}$  mit  $r > 0$ und  $-\pi<\varphi=\arg w<\pi$ definiert durch

$$
f^{-1}(w) = \ln w = \ln |w| + i \arg w
$$
.

#### Aufgabe 6:

a) Gegeben seien  $z_1 = 3 +$  $\pi i$  $\frac{\pi i}{4}$  und  $z_2 = 1 - \frac{\pi i}{2}$ 2 . Man berechne

 $\exp(z_1)$ ,  $\exp(z_2)$  und  $\exp(z_1 + z_2)$ 

in kartesischen Koordinaten und bestätige an diesem Beispiel die Gültigkeit der Funktionalgleichung der e-Funktion in C:

$$
\exp(z_1)\cdot \exp(z_2)=\exp(z_1+z_2).
$$

b) Für den Hauptwert des komplexen Logarithmus ln und  $z_1 = -i$  und  $z_2 = -2i$ berechne man

 $ln(z_1)$ ,  $ln(z_2)$  und  $ln(z_1z_2)$ ,

falls dies möglich ist.

#### Lösung:

a) 
$$
\exp(z_1) = \exp\left(3 + \frac{\pi i}{4}\right) = e^3 \left(\cos\left(\frac{\pi}{4}\right) + i \sin\left(\frac{\pi}{4}\right)\right) = \frac{e^3 \sqrt{2}}{2} + i \frac{e^3 \sqrt{2}}{2}
$$
  
\n $\exp(z_2) = \exp\left(1 - \frac{\pi i}{2}\right) = e \left(\cos\left(\frac{\pi}{2}\right) - i \sin\left(\frac{\pi}{2}\right)\right) = -ie$   
\n $\exp(z_1 + z_2) = \exp\left(4 - \frac{\pi i}{4}\right) = e^4 \left(\cos\left(\frac{\pi}{4}\right) - i \sin\left(\frac{\pi}{4}\right)\right) = \frac{e^4 \sqrt{2}}{2} - i \frac{e^4 \sqrt{2}}{2}$ 

Damit erhält man

$$
\exp(z_1)\exp(z_2) = \left(\frac{e^3\sqrt{2}}{2} + i\frac{e^3\sqrt{2}}{2}\right)(-ie) = \frac{e^4\sqrt{2}}{2} - i\frac{e^4\sqrt{2}}{2} = \exp(z_1 + z_2).
$$

b) Der Hauptwert ln z des Logarithmus ist definiert für  $-\pi < \arg z < \pi$  durch

$$
\ln z = \ln |z| + i \arg z.
$$

$$
\ln(z_1) = \ln(-i) = \ln |-i| + i \arg(-i) = \ln 1 - i\pi/2 = -i\pi/2
$$
  
\n
$$
\ln(z_2) = \ln(-2i) = \ln |-2i| + i \arg(-2i) = \ln 2 - i\pi/2
$$
  
\n
$$
z_1 z_2 = -i(-2i) = -2 = 2e^{-\pi i}
$$

Damit liegt  $z_1z_2$  nicht im Definitionsbereich des Hauptwertes und  $\ln(z_1z_2) = \ln(-2)$  kann nicht berechnet werden.

## Elementare komplexe Funktionen: (Fortsetzung)

trigonometrische Funktionen:

$$
\sin z := \frac{e^{iz} - e^{-iz}}{2i}, \quad \cos z := \frac{e^{iz} + e^{-iz}}{2}, \quad \tan z := \frac{\sin z}{\cos z}
$$

hyperbolische Funktionen:

$$
\sinh z := \frac{e^z - e^{-z}}{2}, \quad \cosh z := \frac{e^z + e^{-z}}{2}, \quad \tanh z := \frac{\sinh z}{\cosh z}
$$

Joukowski-Funktion:

$$
f(z) = \frac{1}{2} \left( z + \frac{1}{z} \right)
$$

Die Joukowski-Funktion ist nicht bijektiv, denn es gilt  $f(z) = f$  $\sqrt{1}$ z  $\setminus$ .

#### Aufgabe 7:

Die sin-Funktion wird im Komplexen definiert durch

$$
\sin z = \frac{1}{2i} \left( e^{iz} - e^{-iz} \right) .
$$

Man berechne Real- und Imaginärteil von sin  $z$  und bestimme alle Lösungen von  $\sin z = 2$ .

#### Lösung:

Mit  $z = x + iy$  gilt:

2

$$
\sin z = \frac{1}{2i} (e^{iz} - e^{-iz}) = -\frac{i}{2} (e^{-y+ix} - e^{y-ix})
$$
  
=  $\frac{1}{2} (-ie^{-y}(\cos x + i \sin x) + ie^{y}(\cos x - i \sin x))$   
=  $\frac{1}{2} (\sin x (e^{y} + e^{-y}) + i \cos x (-e^{-y} + e^{y}))$   
=  $\sin x \cosh y + i \cos x \sinh y$ 

 $2 = \sin z = \sin x \cosh y + i \cos x \sinh y \Rightarrow \cos x \sinh y = 0$ 

1. Fall:  $\sinh y = 0 \Rightarrow y = 0 \Rightarrow \sin x \cosh 0 = \sin x = 2$ besitzt keine Lösung.

2. Fall: 
$$
\cos x = 0 \implies x = \frac{\pi}{2} + k\pi, \quad k \in \mathbb{Z}
$$
  
\n $\implies \sin\left(\frac{\pi}{2} + k\pi\right) \cosh y = (-1)^k \cosh y = 2$   
\n $\implies \cosh y = 2 \text{ und } k = 2n \implies y = \pm \operatorname{arcosh} 2$   
\n $\implies z_n = \frac{\pi}{2} + 2n\pi \pm i \operatorname{arcosh} 2, \quad n \in \mathbb{Z}$ 

.

#### Aufgabe 8:

Gegeben sei die Joukowski-Funktion  $w = f(z) := \frac{1}{2}$ 2  $\sqrt{z}$ 3  $+$ 3 z  $\setminus$ 

- a) Man bestimme die Bilder
	- (i) des Kreises  $|z|=3$ ,
	- (ii) des Halbstrahls  $\text{Re}(z) = \text{Im}(z) > 0$ ,
	- (iii) des Halbstrahls  $\text{Re}(z) = 0$ ,  $\text{Im}(z) > 0$ .
- b) Man berechne die Umkehrfunktion  $z = f^{-1}(w)$  für  $|z| > 3$ .

#### Lösung:

a) (i) Mit der Polardarstellung  $z = 3e^{i\varphi}$ ,  $0 \le \varphi < 2\pi$  auf dem Kreis  $|z| = 3$  erhält man:

$$
f(z) = \frac{1}{2} \left( \frac{3e^{i\varphi}}{3} + \frac{3}{3e^{i\varphi}} \right) = \frac{1}{2} (e^{i\varphi} + e^{-i\varphi}) = \cos \varphi \in [-1, 1].
$$

(ii) Die Polardarstellung  $z = re^{i\pi/4}$ ,  $0 < r < \infty$  des Halbstrahls  $\text{Re}(z) = \text{Im}(z) > 0$  ergibt:

$$
f(z) = \frac{1}{2} \left( \frac{r e^{i\pi/4}}{3} + \frac{3}{r e^{i\pi/4}} \right)
$$
  
= 
$$
\frac{1}{2} \left( \frac{r}{3} (\cos \pi/4 + i \sin \pi/4) + \frac{3}{r} (\cos \pi/4 - i \sin \pi/4) \right)
$$
  
= 
$$
\underbrace{\left( \frac{r}{6} + \frac{3}{2r} \right)}_{=u} \cos \pi/4 + i \underbrace{\left( \frac{r}{6} - \frac{3}{2r} \right)}_{=v} \sin \pi/4.
$$

 $u = \text{Re}(f)$  und  $v = \text{Im}(f)$  erfüllen die Hyperbelgleichung

$$
\frac{u^2}{\cos^2 \pi/4} - \frac{v^2}{\sin^2 \pi/4} = \left(\frac{r}{6} + \frac{3}{2r}\right)^2 - \left(\frac{r}{6} - \frac{3}{2r}\right)^2 = 1.
$$

Mathematica Plot-Befehl

ParametricPlot[{Sqrt[2] Cosh[t]/2, Sqrt[2] Sinh[t]/2}, {t, -2.1, 2.1}, AxesLabel  $\rightarrow$  {"Re", "Im"}, PlotRange  $\rightarrow$  {-3, 3}]

Mit

$$
\cosh(t) = \left(\frac{r}{6} + \frac{3}{2r}\right) , \quad \sinh(t) = \left(\frac{r}{6} - \frac{3}{2r}\right)
$$

entspricht der Radius  $r = 3$  dem Wert  $t = 0$ .

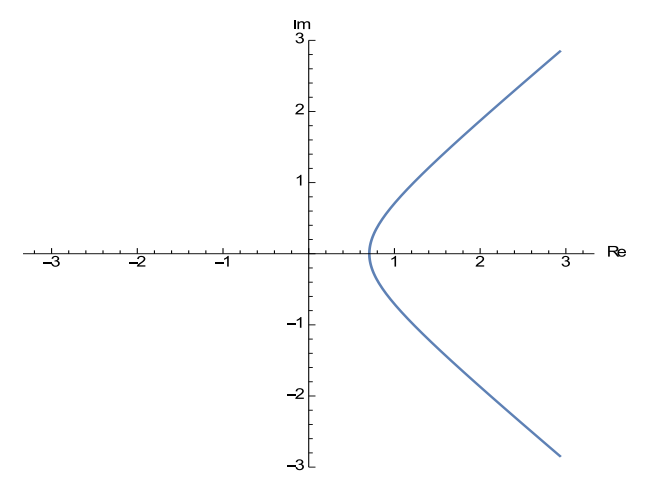

Bild 8 a)(ii): Hyperbel

(iii) Aus der Polardarstellung  $z = re^{i\pi/2} = ir, 0 < r < \infty$  des Halbstrahls  $\text{Re}(z) = 0$ ,  $\text{Im}(z) > 0$  folgt:

$$
f(z) = \frac{1}{2} \left( \frac{ir}{3} + \frac{3}{ir} \right) = i \underbrace{\left( \frac{r}{6} - \frac{3}{2r} \right)}_{=t} \quad \text{mit} \quad t \in \mathbb{R}.
$$

Die Polardarstellung führt im Bild also auf die imaginäre Achse.

b) Die Joukowski-Funktion ist nicht bijektiv, denn es gilt f  $\sqrt{9}$ z  $\setminus$  $= f(z).$ Die Umkehrfunktion von f ergibt sich durch Auflösen von  $w = f(z)$  nach z:

$$
w = \frac{1}{2} \left( \frac{z}{3} + \frac{3}{z} \right) \implies 6wz = z^2 + 9
$$
  

$$
\implies z^2 - 6wz + 9 = (z - 3w)^2 - 9w^2 + 9 = 0 \implies (z - 3w)^2 = 9(w^2 - 1)
$$
  

$$
\implies z = f^{-1}(w) = 3(w + \sqrt{w^2 - 1})
$$

Für  $\sqrt{w^2 - 1}$  ist dabei der Zweig zu wählen, für den  $|z| > 3$  gilt.